## 1.2 Edilim

[Lim](http://www.educalim.com/cinicio.htm) es una sencilla aplicación Fcreraadca Mpangiaus compañero de Galicia, qu su libre uso y distribución siempre que se respete su gratuidad y auto para la creación rateberiales educatimousy fácil de utilizano no pucee sitrain quna instalación el ordenador y que crea materiales didácticos accesibles independientemente del equipo y del navegador utilizado.

Sueditor de libr**Esilim** es uniecutable de pequeño tamaño actualmente sól puede utilizar en Windows (también con Guadalinex si tienes instalado esta herramienta es su sencillez y la posibilidad de crear una grana sota 42 diferentegaue se van ampliando con las nuevas versiones) reutilizand encontramos en la red (fotos, vídeos, animaciones, sonidos...). Los m utilizan en línea por lo que son accesibles desde todos los equipos.

Ventajas:

- No es necesario instalar nada en el ordenador.
- Accesibilidad inmediata desde internet.
- Independiente del sistema operativo, hardware y navegador web.
- Tecnología Macromedia Flash, de contrastada fiabilidad y segurida
- Entorno abierto, basado en el formato XML.

[https://www.youtube.com/embed/](https://www.youtube.com/embed/tGkwP2jIrn8)tGkwP2jIrn8

## TUTORIAL

Edilim es una herrammu enimateresant permonenos intuitiva aue Educaplay o Tha por eso que os dejamos a vuestra disposimo amunal intendiamentiquo e os ayudar el proceso de creación de vuestros libros.

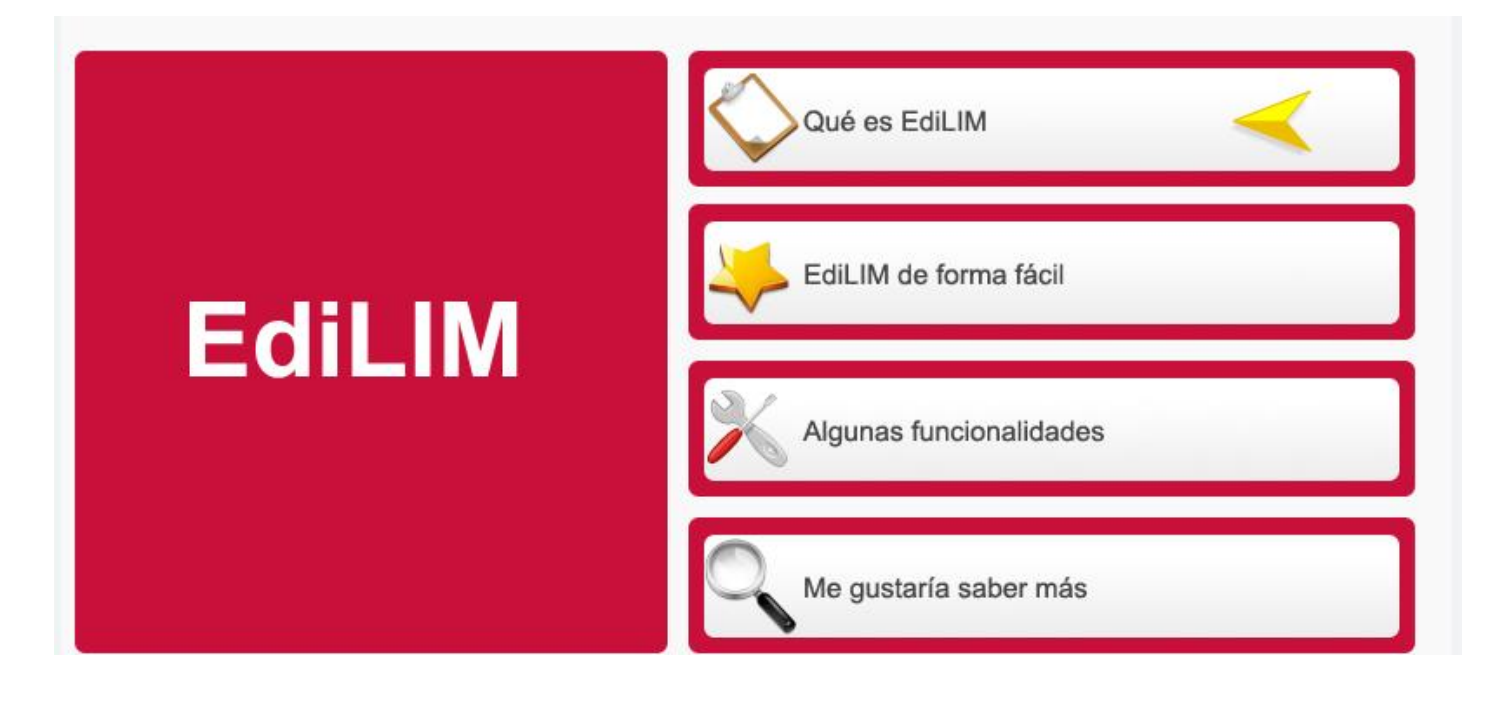

## PARA COMPARTIR EN EL BLOG.

Las actividades de Edilim **no se pueden embeber** como las de Educaplay, es decir no podemos verlas integradas dentro del entorno de nuestro blog a través de un código embebido. **Podemos compartir recursos externos** a través del **enlace** que genera cada libro, **copiando la url** y pegándola en una entrada de nuestro blog vinculada a un texto o a una imagen. Sin embargo, **nuestras creaciones** propias deberán de pasar por **otro servidor** en la nube para poder ser compartidos en nuestros blogs. En el apartado **"ampliación de contenidos"** te explicamos como hacer todo el proceso.

Revision #1 Created 1 February 2022 12:54:49 by Equipo CATEDU Updated 1 February 2022 12:54:49 by Equipo CATEDU